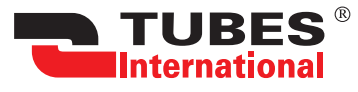

## **ZAŁĄCZNIK DO WNIOSKU O USTANOWIENIE KONTA ZAKUPÓW PRZELEWOWYCH LUB ZMIANĘ WARUNKÓW HANDLOWYCH**

## **DANE FIRMY**

Nazwa Firmy:

NIP:

## **KONTA W SKLEPIE INTERNETOWYM**

Osoby upoważnione do składania zamówień z odroczonym terminem płatności za pośrednictwem sklepu internetowego **https://sklep.tubes-international.pl**

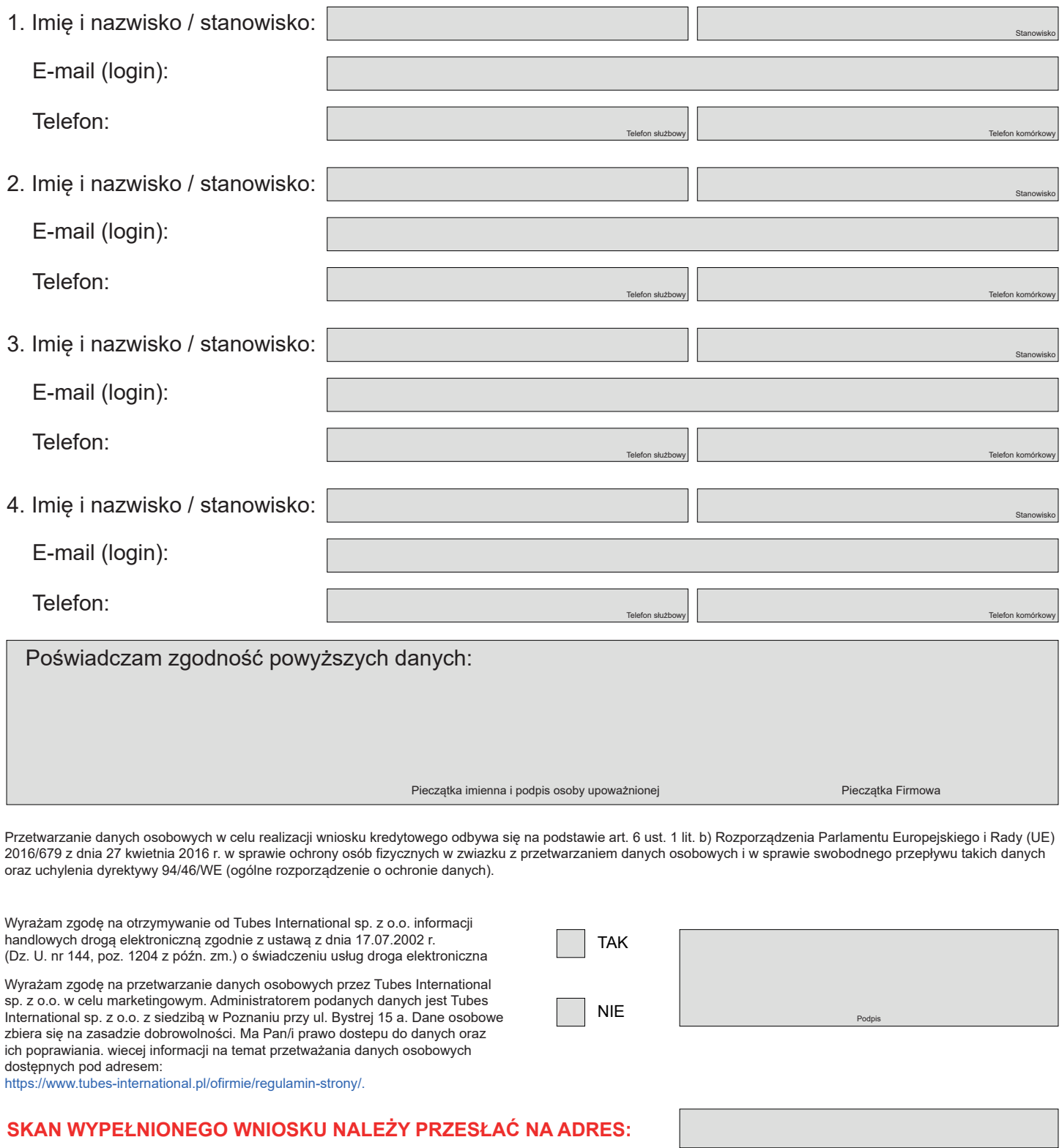

## **www.tubes-international.com**